## KONTO W BANKU PANI ŻABY

Witaj wnusiu. Idę wypłacić pieniądze z banku, wrócę za 3 godziny.

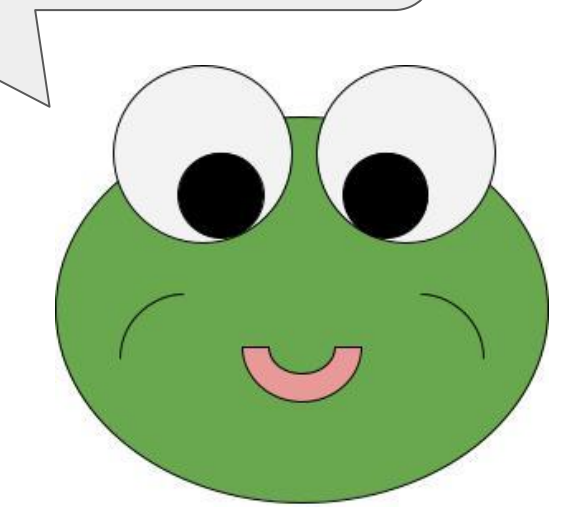

Babciu, nie rób tego! Pokażę Ci prostszy i przede wszystkim szybszy sposób.

Adasiu, co masz na myśli?

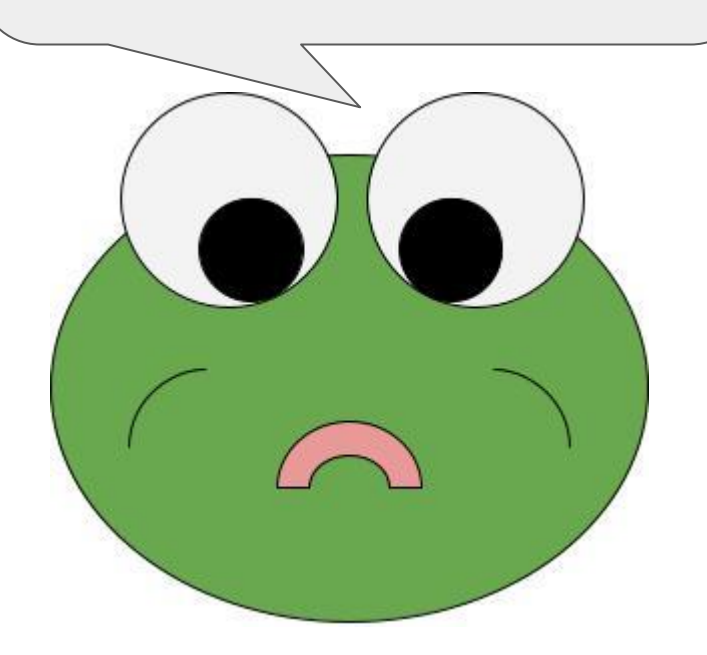

Wytłumaczę Ci, jak założyć konto bankowe. Trwa to maksymalnie kilkanaście minut a jest to bardzo komfortowe rozwiązanie!

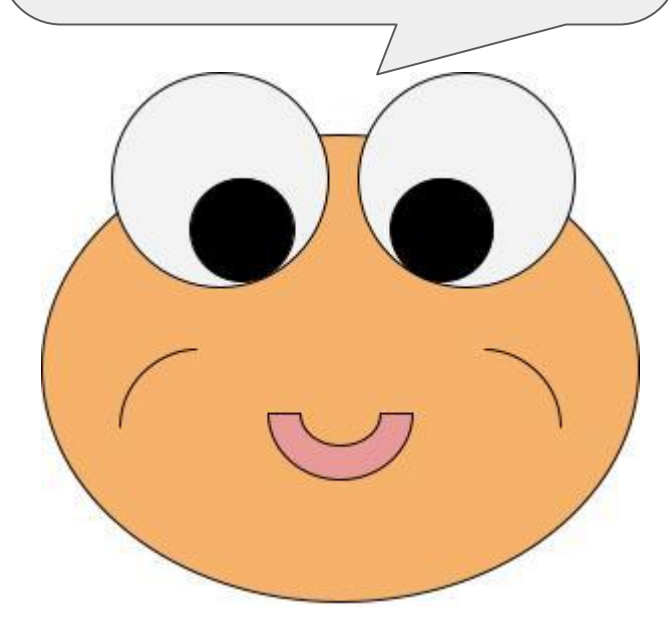

Jakie korzyści oprócz braku konieczności wychodzenia z domu oraz stania w długich kolejkach płyną zatem z założenia konta w bankowości internetowej?

Można je długo wymieniać, ale przede wszystkim możesz szybko i bezpiecznie dokonywać płatności (nawet z domu!) czy na bieżąco kontrolować stan swojego konta przez internet.

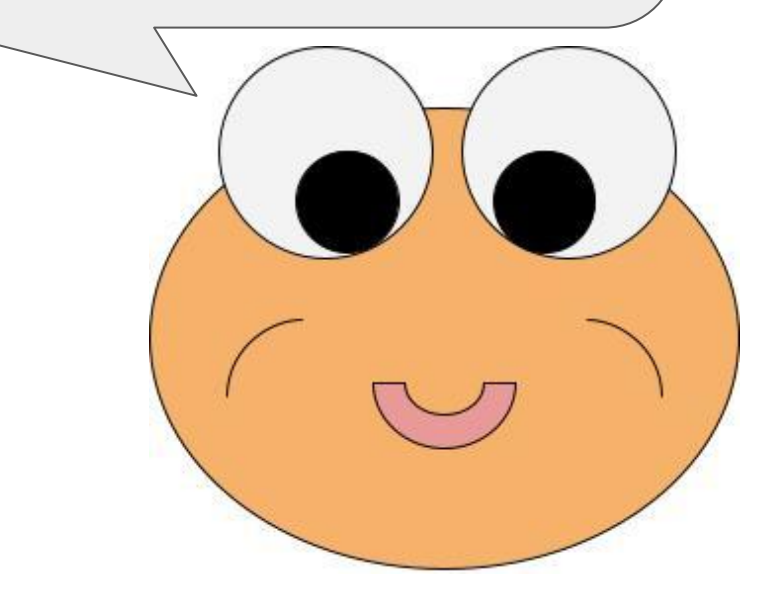

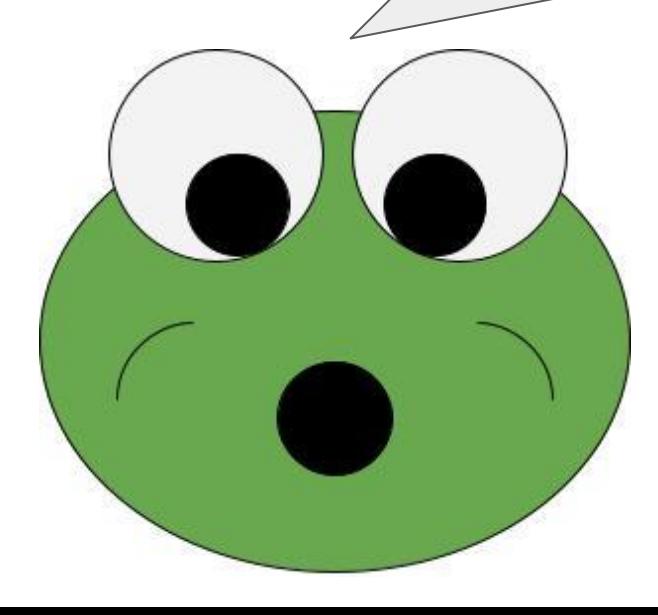

## Jak zatem założyć bankowość elektroniczną?

Warto postępować z instrukcją podaną na stronie internetowej. Po pierwsze należy znaleźć bank, w którym chcesz posiadać swoje konto. Następnie wypełniasz wniosek online, akceptujesz umowę i regulamin SMS'em. Karta bankomatowa, którą możesz zamówić, zostanie doręczona pod Twój adres.

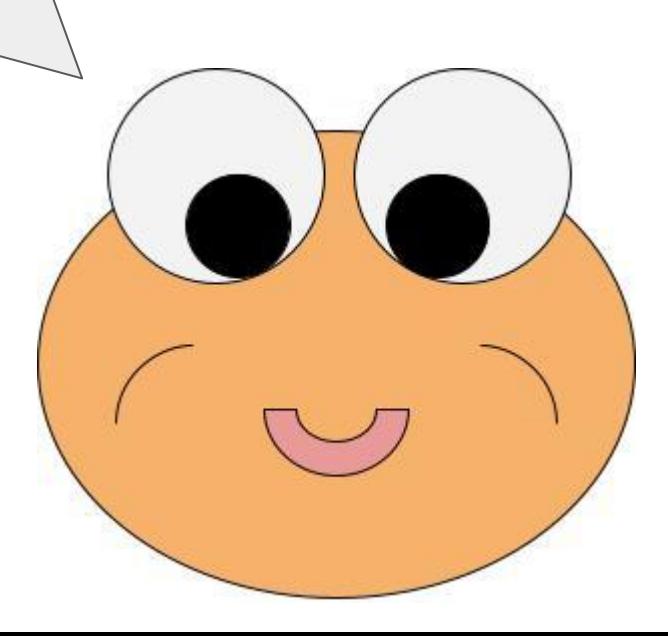

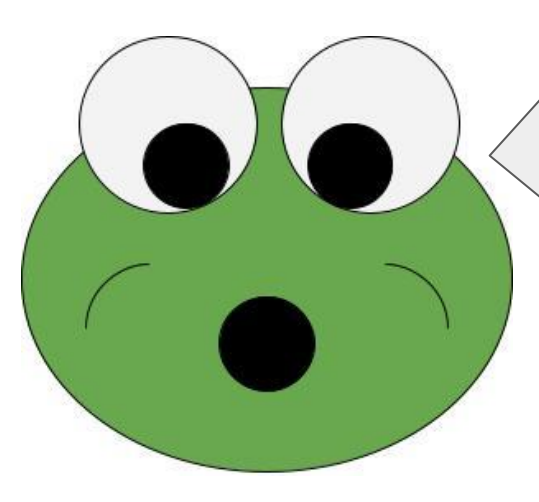

Jak obsługiwać bankowość internetową, a także robić przelewy czy sprawdzać stan konta?

## BANK "RADOSNY"

- stan konta: 4372,89 zł - zrób przelew
- załóż lokatę

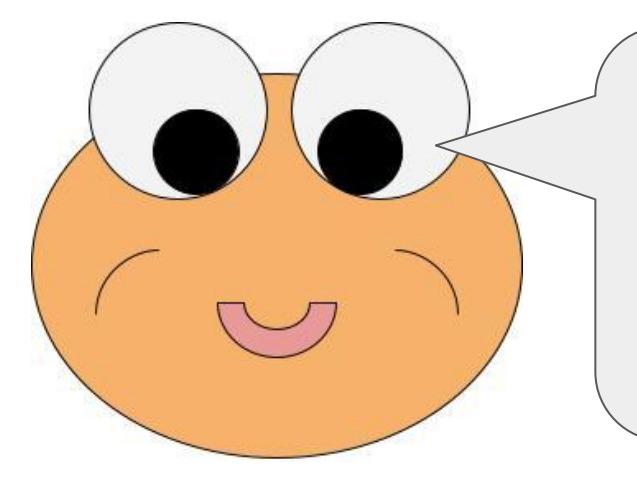

Aby się zalogować, musisz wpisać login i hasło. Kiedy znajdujesz się już na stronie głównej, wyświetlają się tam różne zakładki, w tym obecne saldo konta. Żeby wykonać przelew, należy podać dane odbiorcy, takie jak imię, nazwisko, numer konta, adres. Wpisujemy również tytuł przelewu i jego kwotę. Założenie konta oraz robienie przelewów NIC NIE KOSZTUJE!

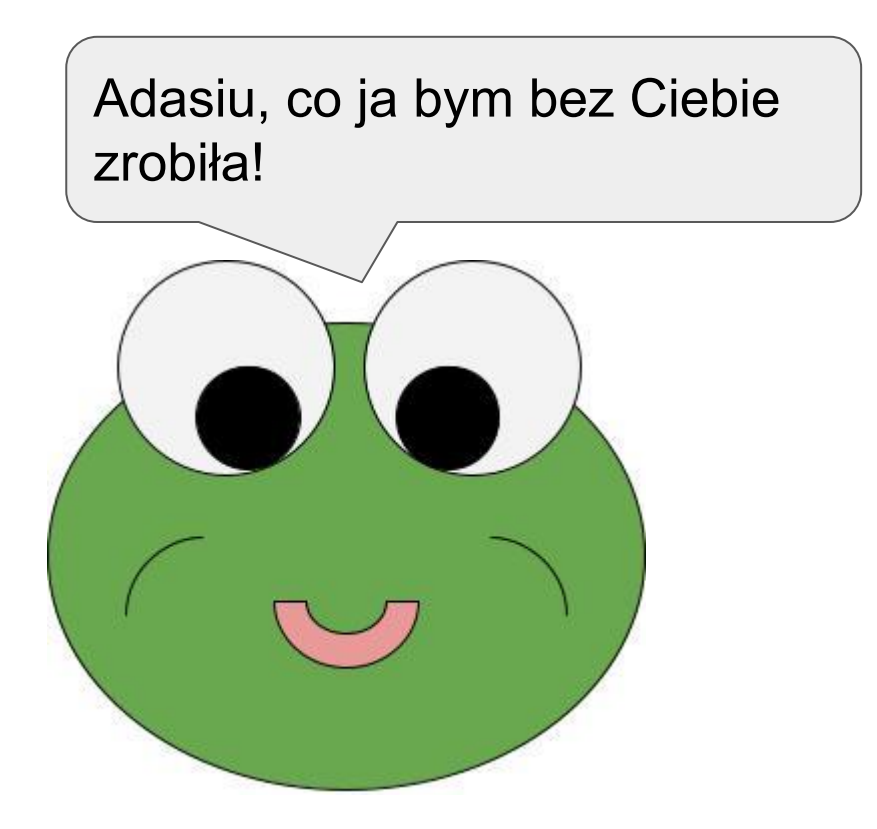

Nie ma za co, babciu. Pamiętaj, że zawsze możesz na mnie liczyć.

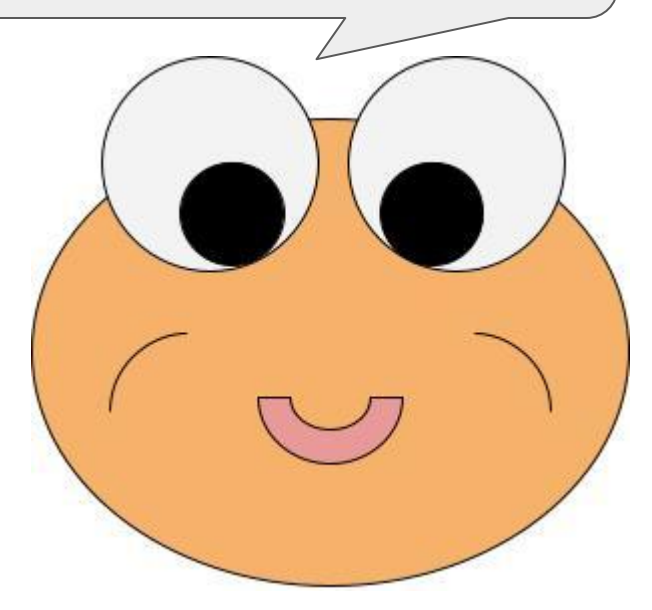

**Morał z tego taki, że dzięki koncie w banku posiadamy szybki i łatwy dostęp do pieniędzy.**